IBM Cúram Social Program Management

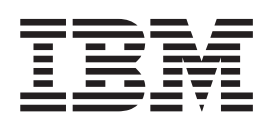

# Cúram 组织管理指南

 $V 6.0.5$ 

IBM Cúram Social Program Management

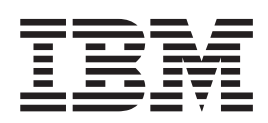

# Cúram 组织管理指南

 $V 6.0.5$ 

#### 声明

在使用此信息及其支持的产品之前, 请参阅 第19页的"声明"中的信息

#### 修订时间: 2013 年 5 月

此修订版适用于 IBM Cúram Social Program Management V6.0.5 以及所有后续发行版, 直到在新版本中另有声明为止。 Licensed Materials - Property of IBM.

#### © Copyright IBM Corporation 2012, 2013.

© Cúram Software Limited. 2011. All rights reserved.

# 目录

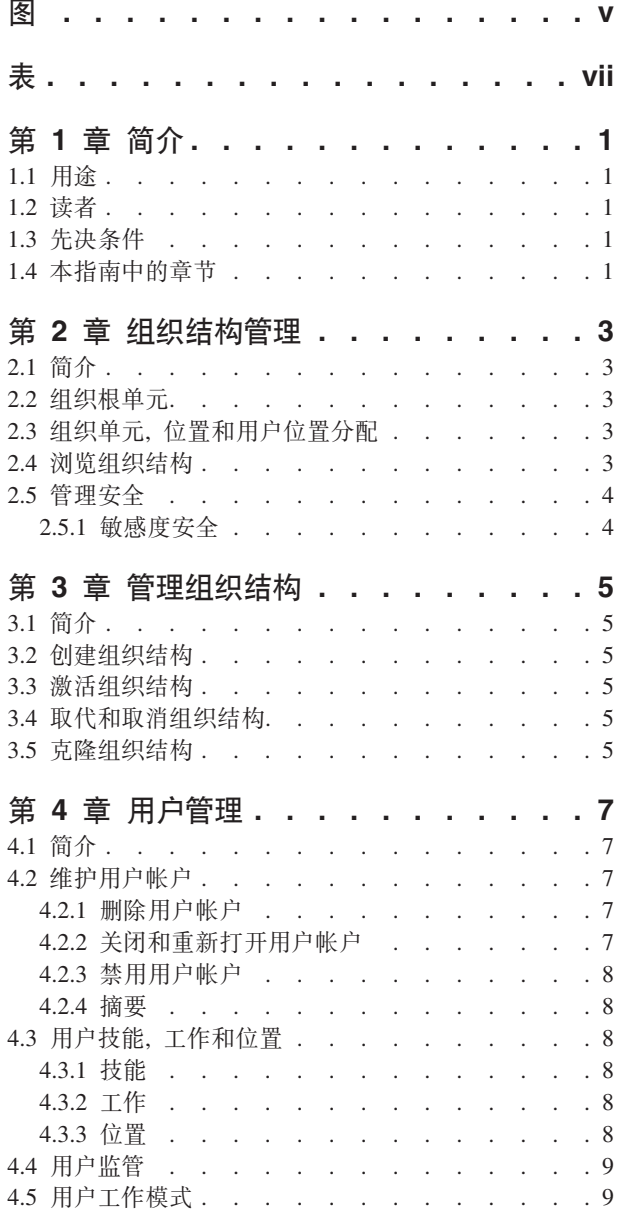

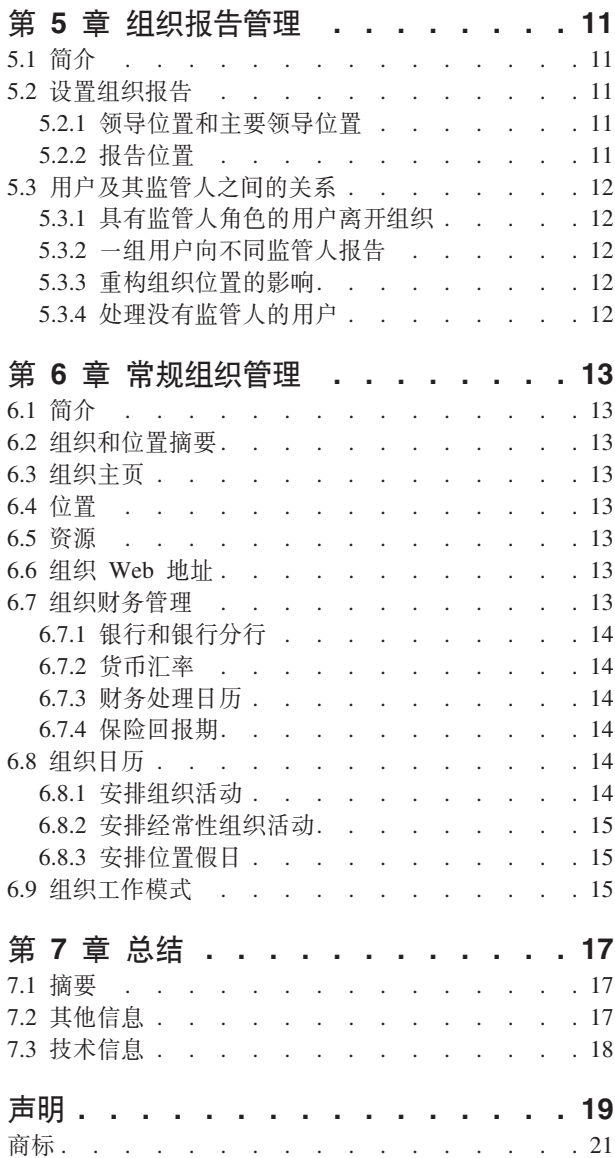

<span id="page-6-0"></span>**图** 

<span id="page-8-0"></span>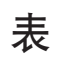

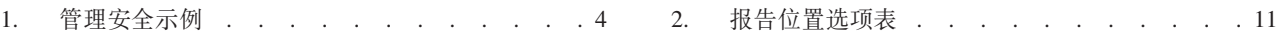

# <span id="page-10-0"></span>第1章 简介

## 1.1 用涂

本指南概述了 Cúram Enterprise Framework™ 组织管理。它介绍了一种工具, 可用来管理组织的用户、组织财 务管理、组织结构管理和组织报告层次结构。组织管理的其中一个主要方面是组织结构管理。组织结构提供了 一种管理组织的用户和职能范围的高水平方式。更具体来说,组织结构允许与组织的层次结构相关的管理功能 分区跨多个领域。

## 1.2 读者

本指南的目标读者是组织雇佣的业务分析员。假定此读者精通组织的业务需求。阅读本文档只需要具备应用程 序的基本知识。本文档绝大部分只需要读者具备基础技术知识;然而、涉及深入应用程序的系统管理的某些方 面、因此可能会引入某些技术知识水平更高的读者更熟悉的术语。

# 1.3 先决条件

假定读者熟悉基本社会事业管理概念。具体地说,假定读者熟悉管理社会事业组织所必需的管理任务,例如, 管理组织的用户、组织管理和组织的报告层次结构。假定读者已阅读《组织位置管理指南》。本指南可能还要 结合《Cúram 系统配置指南》进行阅读。

## 1.4 本指南中的章节

以下列表描述本指南中的章节:

#### 用户管理

本章节说明如何对用户帐户、用户技能、工作和位置以及用户工作模式进行管理。它还概述了高层次 的用户监管。

#### 常规组织管理

本章节说明如何对组织的设施进行常规管理。

#### 组织结构管理

本章节概述了组织的结构和各种组件。

#### 组织报告管理

本章节说明与组织结构有关的组织报告。用户的位置确定用户在组织结构中所驻留的位置以及该用户 向谁报告。

总结 本章节概述本指南中的主要概念。

# <span id="page-12-0"></span>第 2 章 组织结构管理

## 2.1 简介

本章节说明如何对组织结构进行管理。该章节概述了根单元、组织单元、位置和用户位置分配。

组织结构的顶部为根组织单元。任何组织单元都可以是另一组织单元的父元素。

每个组织单元(其中包括根组织单元)都包含一个或多个位置。这些位置可用一个或多个注册用户填充。如果 没有任何用户可用来填充,那么这些位置可保留为空缺。

组织结构是由各位置组成的组织图表。它描绘了组织中不同角色之间的关系,而不是描绘特定用户之间的关 系。当更改用户的位置时, 仅他们的位置分配会发生更改。组织结构仍保持完整。

## 2.2 组织根单元

根组织单元是组织结构中最高级别的单元;该根单元内包含组织结构中的所有其他组织单元和所有位置。

可向根组织单元或另一组织单元添加组织单元。请注意、在向该结构添加任何其他组织单元之前、必须先创建 根单元。

## 2.3 组织单元, 位置和用户位置分配

每个组织单元(其中包括根组织单元)都包含一个或多个位置。组织单元是其中所包含的任何位置的父元素。 可为组织单元指定缺省位置。

这些位置可用一个或多个注册用户填充。此结构适用于其用户可能离开公司并且他或她的位置在向该位置分配 另一用户之前为空缺的情况。如果尚未为某个位置指定位置,那么会为该位置自动分配组织单元的缺省位置。

用户根据其他用户的位置分配向这些用户报告。通常、用户向分配到他或她的领导位置的用户报告。第 5 章中 说明了组织报告管理。

一定要注意,如果未将某个用户分配到某个位置,那么不会在组织结构中表示该用户并且不会向其分配组织内 的工作。这意味着, 无法根据该用户的工作将工作分配给他或她。

## 2.4 浏览组织结构

有两种方式可杳看组织结构: 列表视图和树形视图。列表视图使得用户能够通过选项卡杳看组织结构的详细信 息。选项卡显示按组织单元、位置和用户分组的信息。可展开每个选项卡中的列表项以显示更多信息。缺省情 况下,组织结构显示在列表视图中。树形视图以列表视图形式显示相同的元素,但会根据它们的分层关系来进 行显示。用户可以向下追溯树形视图或选择某个元素来查看该元素上显示的详细信息。

组织结构包括以下选项卡: 主页、树形视图、组织单元、位置和用户。通过从选项卡选择相关的组织单元、位 置或用户、用户可查看组织结构中任何组件的详细信息。每个页面都具有其链接与该页面相关的操作菜单。

树形视图使得用户能够一眼看出组织结构的层次结构并且可通过使用"树形视图"选项卡进行访问, 该选项卡在 组织单元、位置和组织结构的主页上提供。可展开组织单元以显示子组织单元。可扩展位置以显示分配给它们 的用户。用户可向树结构添加组织单元、位置和用户。

<span id="page-13-0"></span>组织结构可通过展开树节点来在树中进行查看。通过在树中选择相关的组织单元、位置或用户、用户可查看组 织结构中任何组件的详细信息。与每个树节点相关联的页面都具有操作菜单、该菜单包含用于创建和删除子组 织单元、创建位置、编辑组织单元信息以及分配缺省位置的链接。

#### 2.5 管理安全

每个组织单元都可能分配有读 SID、维护 SID 和创建单元 SID。创建单元 SID 是用户要为组织单元创建子组 织单元时必须具有的 SID。读 SID 是用户在要查看组织单元详细信息及其子单元和位置的详细信息时必须具有 的 SID。维护 SID 是用户要维护组织单元及其子单元和位置的详细信息时必须具有的 SID。维护 SID 和创建 单元 SID 始终优先于读 SID。即,如果有权维护某个单元或者为某个单元创建子单元,那么无论他们是否具有 读权限, 他们都自动有权查看该单元。

请考虑以下组织结构: 具有子单元的中途单元、其自身具有子单元的中途申领单元和申领受理单元。

为上述单元指定了以下 SID:

表 1. 管理安全示例

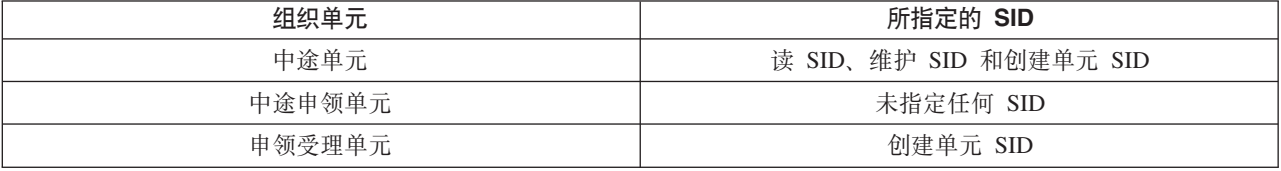

如果用户具有中途单元的读 SID、维护 SID 和创建单元 SID, 那么他们可查看、维护中途单元并为其创建子 单元。该用户还可查看、维护中途申领单元并为其创建子单元。但是,对于申领受理单元,该用户只能查看和 维护该单元的详细信息。要为申领受理单元创建子单元、该用户将必须向他们的概要文件添加已为申领受理单 元指定的创建单元 SID。

#### 2.5.1 敏感度安全

敏感度安全提供了一种保护应该保留的引人注目的数据或高风险数据以供少量用户查看的方式。这是通过为敏 感数据分配敏感度级别来实现的。如果用户的敏感度级别高于数据的敏感度级别,那么将仅允许用户查看保密 数据。

会为所有用户、参与者、参与者注释和案例注释分配敏感度级别。其他敏感度安全可用于以下分配了敏感度级 别的服务计划: 所有合同、次级目标和计划项。为了让用户可访问特定参与者、用户、注释、合同、次级目标 或计划项字段、用户的敏感度级别必须等于或高于特定数据的敏感度级别。例如、如果敏感度级别为 3 的用户 要修改与参与者有关的活动,那么该参与者的敏感度级别必须等于或低于 3。

敏感度级别包括 1 到 5, 其中 5 是最高级别。所有用户、参与者、参与者注释和案例注释的缺省敏感度级别 为 1。

# <span id="page-14-0"></span>第 3 章 管理组织结构

#### 3.1 简介

本章节提供有关创建、激活和取代组织结构的信息。因为组织结构是组织的一个重要方面、所以很可能某个组 织结构将作为设置应用程序的一部分来激活。组织结构定义组织中用户、位置和组织单元之间的关系。组织结 构可能处于以下其中一种状态: "活动"、"编辑中"、"已取代"或"已取消"状态。

#### 3.2 创建组织结构

必须先创建组织结构,然后才能为该组织定义组织单元。创建组织结构之后,可在树结构或非树结构中查看。 新组织结构在激活之前的状态一直是"编辑中"。

向组织结构添加的第一个组件是根组织单元。然后、可向根组织单元添加子组织单元和位置。

## 3.3 激活组织结构

某个时候只能存在一个活动组织结构。激活结构时,将为该结构分配激活日期。仅可激活处于"编辑中"或"已 取代"状态的结构。激活后,组织结构将取代先前活动组织结构,因为任何时候都只能存在一个活动组织结 构。不能激活已取消的组织结构。

#### 3.4 取代和取消组织结构

处于"活动"状态的组织结构将在处于"编辑中"或"已取代"状态的组织结构通过激活替换它时被取代。

仅当组织结构具有"编辑中"或"已取代"状态时才可将其删除。当组织结构处于"编辑中"状态且未在使用时,便 可将其取消。同样地,已取代的组织结构不再使用,因此可将其取消。

## 3.5 克降组织结构

可克隆处于"活动"状态的组织结构及其所有组件。克隆组织结构时,将为已克隆的组织结构创建用于链接活动 组织结构的位置、组织单元和用户的新关系。克隆使机构能够创建与活动组织结构完全相同的的结构、其中包 括组织单元、位置和用户。克隆组织结构时,该组织结构的状态为"编辑中"。然后,机构可根据需要修改处于 "编辑中"状态的组织结构,而不会影响现有活动结构。机构使得处于"编辑中"状态的结构完成之后,便可将其 激活。激活此结构会导致现有活动组织结构被取代并且先前已克隆的结构被激活。

# <span id="page-16-0"></span>第 4 章 用户管理

#### 4.1 简介

Cúram 组织管理使管理员能够管理组织中的用户。用户已注册并且已存储有关他们的重要信息(包括但不限于 他们的位置、工作和技能)。

#### 4.2 维护用户帐户

将为系统上已注册的的所有用户设置用户帐户。此帐户包括用户的办公电话号码、电子邮件地址和传真号码。 当发出用户的往来信函时,系统可自动检索联系人信息。例如,组织向用户发出的通知可发送到用户的电子邮 件地址。

所有用户帐户都包括有关用户的安全访问权的信息。此帐户包括用户的登录信息(密码和用户名)、访问时间 段(用户何时可登录系统)以及是否启用了用户帐户。管理员可在应用程序中搜索已关闭和已删除的用户。已 关闭的用户还可作为常规用户搜索的一部分进行搜索。

用户的安全角色还可存储在用户帐户中。此安全角色定义用户可执行和/或在系统上访问的企业运营和字段。 安全角色可能设置为与组织内的位置一致或相关、以定义用户实现特定角色所需的访问权列表。但是、分配用 户级别而不是位置或角色级别的安全性意味着可对每个个人进行定制该安全性。可对个别用户增强或限制安全 性权限(如果需要)。

对用户帐户的其他安全性设置包括用户的基于位置的安全性权限和用户的敏感度访问级别。可向所有用户分配 组织位置。此位置定义可供用户使用的资源、例如、打印机。可向所有用户分配组织位置。此位置定义可供用 户使用的资源, 例如, 打印机。

某个组织可能希望根据用户的位置和数据的位置、限制用户对主要应用程序中数据(例如、案例和客户机信 息)的访问权。有关基于位置的安全性的信息可在《Cúram 位置管理指南》中找到。根据用户的安全角色和敏 感度级别,可对个别用户增强或限制安全性权限(如果需要)。要获取完整的用户安全概述,请参阅《Cúram 管 理指南》。

#### 4.2.1 删除用户帐户

可删除用户帐户。例如,如果错误地创建了某个用户帐户,那么可将其删除。删除用户帐户时,还会删除用户 所保留的其他位置,请注意,如果用户当前保留对系统上存储的案例的任一角色,那么将无法删除用户帐户。

## 4.2.2 关闭和重新打开用户帐户

如果用户已离开组织或已完成所有已分配的任务,那么可关闭用户帐户。将记录结束日期。此日期之后,该用 户的任务和通知会重定向至另一个用户。任务重新定向使监管人能够将一个用户的任务重定向至另一个用户。 此功能用于诸如年假等情况。监管人可指定开始和结束日期,并选择将重定向至的用户。请注意,如果其他用 户当前向该用户报告或者仍向该用户分配一项或多项打开的任务、那么将无法关闭用户帐户。用户的监管人必 须在关闭该用户的帐户之前将所有未完成的任务转给另一用户。有关任务重新定向的更多信息、请参阅 《Cúram 监管人工作区指南》。

## <span id="page-17-0"></span>4.2.3 禁用用户帐户

可禁用用户帐户。例如、可能会在他或她加入组织之前为用户设置一个帐户。可禁用用户帐户、直到用户开始 工作为止。禁用用户帐户时,用户直到用户帐户已启用之后才能登录系统。

#### 4.2.4 摘要

每个用户的用户摘要页面只在组织结构的树版本中提供。用户摘要页面表示管理员不必离开树结构就能杳看用 户的摘要详细信息。

# 4.3 用户技能,工作和位置

某个组织的其中一个挑战是确保组织中的成员(表示为用户)能够胜任基于他们的技能的一个或多个工作。确 保存在清空的报告层次结构以使其成员清楚他们向谁报告以及谁向他们报告、这一点也至关重要。报告结构与 用户的技能和工作之间的关系很重要。组织可能会发现,根据用户在组织中的位置的同时根据他们所任职的工 作和所具备的技能来将工作分配给他们很有用。

#### 4.3.1 技能

某个组织的成员将具备一系列的技能和能力、可根据经验和业绩进行分级。例如、咨询技能、计算技能和语言 技能等。针对需要用户完成的不同工作、组织通常会雇佣能力模型和工作模板。组织能够维护用户技能和能力 的数据库,该数据库可直接链接至每个用户的个人档案。这意味着,可将工作分配给最适合的用户。例如,可 将计算任务分配给具备计算技能的用户。它还向分配工作的人员提供他们以最佳方式分发工作时所需的信息, 例如,可将更具挑战性的计算任务分配给具备较高水平计算技能的用户。

通过维护语言技能、它通过对案例的案例所有人的语言技能与客户机的首选语言进行比较、帮助组织自动确定 案例内的客户机是否需要翻译者。

#### 4.3.2 工作

工作是组织内用户的职能角色。某个用户的职务将说明该用户所做工作的类型, 例如, 社会工作者或申领分析 人员。组织的工作列表可映射到组织内的用户。这是通过分配用户的位置来实现的。可根据用户的工作向其分 配工作。

#### 4.3.3 位置

位置充当整个组织结构内用户的占位符。每个用户都会分配到将他们组织单元内的用户与组织内其他相关单元 构架在一起的位置。位置表明该用户向谁报告以及谁向该用户报告。

位置也是组织中工作的容器。组织中位置"社会工作者 1"可能具有与其关联的任意数目的工作。例如, 与具有" 社会工作者"工作一样、位置可能还具有以下工作: 部门管理员、申领分析人员以及与其关联的复审者。

通常,位置用来定义某些工作集合内的级别。在这种情况下,许多位置将共享同一工作,以使位置成为该工作 的级别。例如,工作"社会工作者"可能分配到以下三个位置: 社会工作者 1、社会工作者 2 和社会工作者 3、 其中每个位置都表示该工作的经验级别。

位置可以分配到不同地点。与分配给用户的地点一起,位置可确定对案例和客户机信息的访问权(如果已应用 基于地点的安全性)。

用户的位置确定组织报告层次结构中用户的监管人。"第 5 章: 组织报告"中详细说明了组织报告。

## <span id="page-18-0"></span>4.4 用户监管

每个用户都至少向另一个监视他们的工作的用户报告。已指定术语"监管人"来表示此关系。

如果已购买监管人工作区、那么可在系统中为监管人提供专门帐户来管理任务和案例。监管人工作区使监管人 能够直接管理以下用户的工作:

- 监管人将领导角色保留在其中的组织单元中的用户
- 监管人将领导角色保留在其中的单元的子单元中的用户
- 直接向监管人的位置报告的位置中的用户

有关监管人应用的更多信息, 请参阅《Cúram 监管人工作区指南》。

# 4.5 用户工作模式

基本上可以维护组织的工作模式,也可以维护每个单个用户的工作模式。组织工作模式是系统用户的缺省工作 模式, 但是单个用户的工作模式可覆盖这些缺省模式。每种工作模式包括 14 天周期 (从星期一开始, 第二个 星期日结束)的工作时间。请注意、不必为某种工作模式设置结束日期。在这种情况下,14 天周期将无限期地 重复。组织和每个用户都可具有多种工作模式、但这些模式的日期不能重叠。

将为某种工作模式设置标准工作时间, 例如, 上午 9 点到下午 5 点。任何此标准以外的时间都定义为非标准 时间或非工作时间。例如,组织可能每第二个星期五只有半天。因此,第二个星期五的工作时间可能设置为非 标准工作时间: 上午 9 点到下午 1 点。可为某种工作模式中的一天或多天添加非工作时间并自动应用到全天, 例如,全天非工作日。

# <span id="page-20-0"></span>第 5 章 组织报告管理

## 5.1 简介

组织报告是组织结构内的命令链; 它建立监管人和向其报告的用户之间的连接。设置组织报告的过程与设置组 织结构中的位置的过程相关。组织中的用户位置分配确定用户及其监管人之间的关系。了解对组织结构所作的 更改可能如何影响他们的关系至关重要。

#### 5.2 设置组织报告

设置组织报告的过程包括将用户分配给领导位置。分配给领导位置的任何用户都将是分配给同一组织单元内各 位置的用户的监管人。

命令链用来为没有领导位置或者具有空的领导位置(组织单元有领导位置但未向其分配任何用户)的组织单元 中的用户分配监管人。

#### 5.2.1 领导位置和主要领导位置

组织中的某些位置可标注为领导位置。分配给领导位置的用户是分配给报告位置的用户的监管人。作为设置组 织的报告的一部分、必须将领导位置分配给根组织单元。此位置也被称为主要领导位置;它确保所有其他位置 至少存在一个报告位置。

如果某个位置没有所指定的领导位置、那么该位置将向基于组织结构的领导位置报告。如果未向组织单元或其 父单元的任何一个分配领导位置、那么该单元将向主要领导位置报告。

#### 5.2.2 报告位置

用户的位置分配确定该用户向谁报告。通常、用户向分配到同一组织单元中他或她的领导位置的用户报告。例 如,组织单元"社会工作者"包含以下位置: 社会工作者 1、社会工作者 2 和社会工作者领导; 因此, 约翰•史密 斯将向分配到社会工作者领导位置的任何用户报告。如果未知女性分配到"社会工作者领导"位置,那么她就是 约翰•史密斯的监管人。

如果组织单元没有领导位置或者如果未向该位置分配任何用户、那么该组织单元中的用户将向分配到父级或祖 父级组织单元中领导位置的用户报告。例如, 如果未向上述"社会工作者领导"位置分配任何用户, 那么约翰• 史密斯会向分配到父级或祖父级组织单元(针对"社会工作者"组织单元)中领导位置的用户报告。

也可能是一个位置向另一个不一定是领导位置的位置报告。创建新的位置时可这样设置,否则将对其进行修 改。选项如下所示:

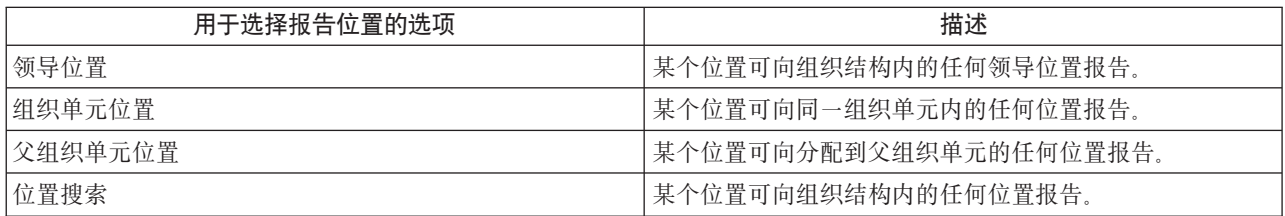

表 2. 报告位置选项表

## <span id="page-21-0"></span>5.3 用户及其监管人之间的关系

如果组织报告链接至组织结构、那么了解对组织结构所作的某些更改可能如何影响用户及其监管人之间的关系 至关重要。本节说明了组织中可能发生的某些情况。

组织结构发生更改可能表明管理员将需要创建新结构。这将意味着,一旦激活新结构就会丢失旧结构。以下各 节讨论已对报告结构进行更改的情况:

## 5.3.1 具有监管人角色的用户离开组织

如果监管人离开组织、常规程序是相关用户向组织中下一个最高级监管人报告,直到监管人的位置分配给新用 户时。组织能够灵活编辑报告层次结构而无需对结构进行任何更改。例如,如果具有组织单元中监管人角色的 用户离开公司、那么可能会调整报告结构以使该组织单元内的用户能够向同一单元内的另一位置报告、或者可 能会编辑某个位置以使其向另一组织单元中的某个用户报告。

#### 5.3.2 一组用户向不同监管人报告

简单的报告关系便是一组用户向同一管理员报告。还存在更复杂的关系、例如、跨功能的一组用户向不同的管 理员报告。如果报告位置具有灵活性、那么可选择多种方法来实现跨功能的报告结构。最简单的确保用户向最 适合的监管人报告的方法是、手动设置报告层次结构。

例如,在由不同级别的社会工作者组成的组织单元中,根据经验设置报告关系较为合理。经验较少的社会工作 者便向经验较多的社会工作者报告。经验较多的社会工作者便向中层管理组织单元中的领导位置报告。

#### 5.3.3 重构组织位置的影响

确认重构组织位置对组织报告的影响至关重要。例如,组织内的某些位置可能变得多余或发生更改;但是,这 些相同位置可能仍然可以定义用户与监管人之间的关系。分配给这些位置的用户应该重新分配给新的位置;他 们的监管人将需要分配给报告位置。大多数组织习惯于管理重点关注人员而不是位置的组织图表。在组织内转 移位置时要格外小心、以便用户不但根据其在组织单元内的工作和角色分配给某个位置、而且向适当的监管人 报告。

#### 5.3.4 处理没有监管人的用户

组织中可能存在没有监管人的用户。例如,公司的首席执行官通常向董事会汇报,但没有特定的监管人。处理 这类用户的简单方法是, 将他们分配给根组织单元中的领导位置。

# <span id="page-22-0"></span>第 6 章 常规组织管理

#### 6.1 简介

管理可从组织主页访问的组织时必需的工具。本章节提供有关常规组织管理的信息、其中包括维护组织设施、 财务服务、组织日历和组织工作模式。

#### 6.2 组织和位置摘要

在管理员的主页上为管理员提供了活动组织和位置结构的摘要。此摘要提供了以下详细信息: 总单元数、组织 结构中的位置和用户以及为特定组织维护的总位置数。

#### 6.3 组织主页

组织主页旨在提供对工具的访问权、这些工具用来管理组织详细信息、其中包括组织中的系统用户、组织的工 作、组织结构和位置结构。它还提供对组织活动日历和雇员工作模式的访问权。

本指南中所介绍的大多数信息都可从组织主页访问。唯一例外的是可从管理主页访问的财务信息。

组织主页显示组织联系人详细信息、组织税收和注册号以及位置数据安全性级别。位置数据安全性级别用来保 护基于用户在系统中的位置的案例和客户机信息,有关更多信息,请参阅《Cúram 位置管理指南》。

#### 6.4 位置

组织的位置是指其用户的工作场所。每个位置都组织成具有一个根位置的分层位置结构。为每个位置所维护的 其他信息包括位置假日、位置工作模式、资源和每日安排。

某些位置是公众可与组织进行互动的对外办事处。所有位置都有地址。但是,请注意,同一地址可能存在多个 位置。例如,办公大楼内可能存在多个位置。可通过保护位置来限制用户访问和维护分配给他们的位置的案例 和客户机信息的能力。有关位置的详细信息, 请参阅《Cúram 位置管理指南》。

#### 6.5 资源

资源包括组织用来完成其工作的工具、设备和办公地点、例如、打印机和会议室。可将这些资源分配给各组织 位置和组织单元。有关更多信息, 请参阅《Cúram 位置管理指南》。

#### 6.6 组织 Web 地址

可从组织主页维护组织或组织单元的 Web 地址。从该主页, 用户可创建、修改和删除组织和组织单元的 Web 地址。

#### 6.7 组织财务管理

提供管理服务以维护组织的财务信息。此财务信息涉及以下信息:银行和银行分行、货币汇率、组织银行帐户 以及保险回报期。还涉及用来维护不同支付方法的财务处理日期的财务处理日历。

## <span id="page-23-0"></span>6.7.1 银行和银行分行

银行是储存(储蓄或商业用途)或投资货币的金融机构、可用来进行贷款或交换。银行分行是针对特定银行的 履行某些银行职能(例如,居住在银行分行附近的个体的个人银行)的设施。例如,位于纽约花旗银行第五大 道支行的约翰•史密斯银行。银行分行通过(银行)分支代码进行标识。

组织和参与者银行帐户隶属于设置为财务管理服务的一部分的银行分行。例如,约翰•史密斯的津贴会发放到 其被分配给花旗银行第五大道支行的支票帐户。

#### 6.7.2 货币汇率

货币汇率是两种货币之间的转换率。每个组织都具有进行融资时所采用的基本货币,例如,美元和英镑。货币 汇率可存储在应用程序中以支持采用基本货币以外的货币的货币金额的付款和收据。组织的所有货币汇率都会 以与组织的基本货币相比较的形式表示。

例如,组织向有资格的参与者支付养老金,而该参与者在其他国家或地区退休。组织的基本货币为欧元。约翰 •史密斯在英格兰退休,而英格兰的货币为英镑。约翰每周的养老金是 100 欧元,使用汇率欧元/英镑 0.6864 可 换算为 69 英镑。

## 6.7.3 财务处理日历

现金、支票、EFT、凭单和发票交付方法存在单独的财务处理日历。其中每个日历都存储组织将无法使用特定 交付方法来进行支付的日期、例如、它们可能不在某个可监视批支付处理的完成的位置中。因此、任何在支付 排除日期到期的支付应当由先前运行的批处理过程来处理。这些日期称为支付排除日期。

例如、在 12 月 25 日 (国定假日), 现金支付由于组织的办公室不开放而无法进行。12 月 25 日在针对现金 交付方法财务处理日历中标记为支付排除日期。EFT (电子资金转帐) 支付可在国定假日处理、因为 EFT 财务 处理日历中未设置任何支付排除日期。

可为支付排除日期设置预支付需求。如果要求预支付、那么财务处理将在支付排除日期之前最近的处理日期进 行。例如,于 12 月 25 日到期的现金支付将于 12 月 24 日处理(如果 12 月 24 日对于现金支付不是支付 排除日期)。

#### 6.7.4 保险回报期

保险回报期是组织支付参与者的供款的周期。保险回报是在指定的保险回报期内雇主代表其雇员供款的记录。 保险回报期由特定开始和结束日期定义并指定周期名称。例如、保险回报期(2005年)于2005年1月1日 开始且于 2005 年12 月 31 日结束。

## 6.8 组织日历

本节概述了组织日历功能。该功能包括组织日历活动和位置假日日历。

#### 6.8.1 安排组织活动

组织日历用来记录组织的一次性或经常性活动。管理员可根据组织日历安排活动。组织活动不能与关注事件或 案例相关。不能为组织活动选择客人、因为组织活动强调组织为一个整体。如果需要、可为活动选择地点。还 必须指定开始时间和结束时间。

组织活动适用于所有系统用户,因此显示在组织活动日历、用户的个人日历以及可从用户主页访问的同意义用 户日历上。

## <span id="page-24-0"></span>6.8.2 安排经常性组织活动

可创建经常性组织活动。创建经常性组织活动时、必须设置活动频率。可按出现频率或按实例管理这些经常性 组织活动。当管理员对经常性活动的出现频率进行更改时、他或她可选择将其应用到出现、也可以将其应用到 连续。

例如,如果组织每个月都举办全机构的状态跟踪会议,那么可为要在每个月同一天再次发生的状态跟踪会议设 置活动。

## 6.8.3 安排位置假日

可为位置日历中的位置分配假日。位置假日显示在该位置所有用户的日历中。某个位置的假日还可应用于子位 置。

例如, 管理员可在位置日历的 12 月 25 日中为中途办公室及其子位置记录国定假日。然后, 该假日将显示在 该中途位置及其子位置上每个用户的日历中。

## 6.9 组织工作模式

组织工作模式是系统用户的缺省工作模式。单个用户的工作模式可覆盖这些缺省模式。维护组织级别的工作模 式的功能与为用户工作模式提供的功能相同。

总之, 每种工作模式包括 14 天周期(从星期一开始, 第二个星期日结束)的工作时间。将为每种工作模式设 置标准工作时间, 例如, 上午 9 点到下午 5 点。组织和每个用户都可具有多种工作模式, 但这些模式的日期 不能重叠。

# <span id="page-26-0"></span>第 7 章 总结

#### 7.1 摘要

以下是本指南中所介绍主要概念的摘要:

- 应用程序能够维护组织的设施、活动和财务信息。
- 组织能够维护技能和能力的数据库、该数据库可链接至用户个人档案、这意味着、可将工作分配给最适合的 用户。
- 工作是组织内的职能角色并可能映射到组织内的用户。
- 位置是组织的工作的容器以及其用户的占位符。可将任意数目的用户分配到同一位置,即表示其中每个用 户都在组织中执行同一工作。
- 每个用户都至少向另一个用户报告, 并且他或她的工作由该用户监视。该用户被称为监管人, 系统会为监 管人提供专门帐户来管理任务和案例。
- 组织结构是由各位置组成的组织图表。它描绘了组织中不同角色之间的关系,而不是描绘特定用户之间的 关系
- 用户根据组织结构中基于其他用户的位置分配向这些用户报告。
- 分配给领导位置的用户是分配给报告位置的用户的监管人。作为设置组织的报告的一部分,必须将领导位 置分配给根组织单元。
- 可通过保护组织结构管理以使仅具有适当访问权的用户才能查看或维护组织单元和位置。
- 组织日历在管理应用程序中提供并且可用来安排和维护组织活动。
- 位置假日日历在管理应用程序中提供。
- 可在财务日历中针对交付方法为组织设置便于管理的支付处理日期。

## 7.2 其他信息

在许多相关的文档中, 可以了解有关本指南中所述主题的更多信息:

#### 《Cúram 参与者指南》

本指南介绍了参与者功能的基本概念。

#### 《Cúram 综合案例管理指南》

本指南介绍了案例处理的基本概念。

#### 《Cúram 证据指南》

本指南介绍了证据的基本概念。

#### 《Cúram 财务指南》

本指南介绍了财务处理的基本概念。

#### 《Cúram 扣除指南》

本指南介绍了扣除处理的基本概念。

#### 《Cúram 服务规划指南》

本指南介绍了 Cúram Service Planning™ 基本概念。

#### 《Cúram 通信指南》

本指南概述了通信功能。

## <span id="page-27-0"></span>《Cúram 工作流程概述指南》

本指南概述了工作流程功能。

《Cúram 核实引擎指南》 本指南概述了 Cúram Verification™ 引擎。

#### 《Cúram 位置管理指南》

本指南概述了 Cúram 企业框架中的位置管理。

# 7.3 技术信息

以下是本指南中所引用技术文档的列表:

#### 《Cúram 规则编辑器指南》

本指南说明如何使用 Cúram 规则编辑器。

#### 《在 Cúram 资格和授权引擎内》

本指南概述了 Cúram 资格和授权引擎。

#### 《Cúram 批处理指南》

本指南提供了有关批处理过程开发的信息。

#### 《Cúram 操作指南》

本指南概述了应用系统属性等操作。

# <span id="page-28-0"></span>**声**

本信息是为在美国提供的产品和服务编写的。IBM 可能在其他国家或地区不提供本文档中讨论的产品、服务或 功能特性。有关您当前所在区域的产品和服务的信息,请向您当地的 IBM 代表咨询。任何对 IBM 产品、程序 或服务的引用并非意在明示或暗示只能使用 IBM 的产品、程序或服务。只要不侵犯 IBM 的知识产权、任何同 等功能的产品、程序或服务,都可以代替 IBM 产品、程序或服务。但是,评估和验证任何非 IBM 产品、程序 或服务的操作,由用户自行负责。IBM 公司可能已拥有或正在申请与本文档中所描述内容有关的各项专利。提 供本文档并不意味着授予用户使用这些专利的任何许可。您可以用书面形式将许可查询寄往:

IBM Director of Licensing

IBM Corporation

North Castle Drive

Armonk, NY 10504-1785

U.S.A.

有关双字节 (DBCS) 信息的许可查询、请与您所在国家或地区的 IBM 知识产权部门联系、或用书面方式将查 询寄往:

Intellectual Property Licensing

Legal and Intellectual Property Law.

IBM Japan Ltd.

19-21, Nihonbashi-Hakozakicho, Chuo-ku

Tokyo 103-8510, Japan

本条款不适用英国或任何这样的条款与当地法律不一致的国家或地区: International Business Machines Corporation"按现状"提供本出版物, 不附有任何种类的(无论是明示的还是暗含的)保证, 包括但不限于暗含的有 关非侵权、适销和适用于某种特定用途的保证。某些国家或地区在某些交易中不允许免除明示或暗含的保证。 因此本条款可能不适用于您。

本信息可能包含技术方面不够准确的地方或印刷错误。本信息将定期更改:这些更改将编入本信息的新版本 中。IBM 可以随时对本出版物中描述的产品和/或程序进行改进和/或更改, 而不另行通知。

本信息中对任何非 IBM Web 站点的引用都只是为了方便起见才提供的, 不以任何方式充当对那些 Web 站点 的保证。那些 Web 站点中的资料不是 IBM 产品资料的一部分, 使用那些 Web 站点带来的风险将由您自行承 相.

IBM 可以按它认为适当的任何方式使用或分发您所提供的任何信息而无须对您承担任何责任。本程序的被许可 方如果要了解有关程序的信息以达到如下目的: (i) 使其能够在独立创建的程序和其它程序 ( 包括本程序 ) 之间 进行信息交换, 以及 (ii) 使其能够对已经交换的信息进行相互使用, 请与下列地址联系:

#### IBM Corporation

Dept F6, Bldg 1

294 Route 100

Somers NY 10589-3216

U.S.A.

只要遵守适当的条件和条款,包括某些情形下的一定数量的付费,都可获得这方面的信息。

本资料中描述的许可程序及其所有可用的许可资料均由 IBM 依据 IBM 客户协议、IBM 国际软件许可证协议 或任何同等协议中的条款提供。

此处包含的任何性能数据都是在受控环境中测得的。因此、在其他操作环境中获得的数据可能会有明显的不 同。某些测量可能是在开发级的系统上进行的,因此不保证与一般可用系统上进行的测量结果相同。此外,有 些测量可能是通过推算估计出来的。实际结果可能会有所差异。本文档的用户应当验证其特定环境的适用数 据.

涉及非 IBM 产品的信息可从这些产品的供应商、其出版说明或其他可公开获得的资料中获取。

IBM 没有对这些产品进行测试,也无法确认其性能的精确性、兼容性或任何其他关于非 IBM 产品的声明。有 关非 IBM 产品性能的问 题应当向这些产品的供应商提出。

所有涉及 IBM 将来方向或目标的声明都可能会更改或撤销而不作任何通知, 仅代表目的和目标

显示的所有 IBM 价格都是 IBM 建议的最新零售价,可随时更改而不另行通知。经销商的价格可能会有所不 同.

本信息仅适用于规划目的。在所述产品可用之前,此处的信息可能会更改。

本信息包含日常商业运作所使用的数据和报表的示例。为了尽可能全面地说明这些数据和报告,这些示例包含 个人、公司、商标和产品的姓名或名称。所有这些姓名或名称都是虚构的、与实际商业企业所用的姓名/名称 和地址的任何雷同纯属巧合。

版权许可证:

本信息包含源语言形式的样本应用程序、用以阐明在不同操作平台上的编程技术。如果是为按照在编写样本程 序的操作平台上的应用程序编程接口 (API) 进行应用程序的开发、使用、经销或分发为目的,您可以任何形式 对这些样本程序进行复制、修改、分发, 而无须向 IBM 付费。这些示例尚未在所有条件下经过全面测试。因 此,IBM 不能保证或暗示这些程序的可靠性、服务能力或功能。这些实例程序"按现状"提供,不附有任何种类 的保证。IBM 对于因使用这些样本程序所造成的任何损害赔偿均不负责。

凡这些样本程序的每份拷贝或其任何部分或任何衍生产品,都必须包括如下版权声明:

© (your company name) (year). Portions of this code are derived from IBM Corp. Sample Programs.

© Copyright IBM Corp. \_enter the year or years\_. All rights reserved.

如果您正在查看本信息的软拷贝,那么图片和彩色图例可能无法显示。

# <span id="page-30-0"></span>**商标**

IBM、IBM 徽标和 ibm.com 是 International Business Machines Corp. 在世界范围内多个司法辖区的商标或注 册商标。其他产品名称和服务名称可能是 IBM 或其他公司的商标。Web 上的"版权和商标信息"(网址为 [http://](http://www.ibm.com/legal/us/en/copytrade.shtml) [www.ibm.com/legal/us/en/copytrade.shtml](http://www.ibm.com/legal/us/en/copytrade.shtml))中提供了最新 IBM 商标列表。

其他名称可能是其对应所有者的商标。其他公司、产品和服务名称可能是其他公司的商标或服务标记。

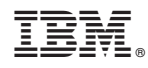

Printed in China